# LTE Radio Resource Management Conformance Testing: Exploration and Implementation

Dingliang Wang<sup>1</sup>, Zhizhong Ding<sup>2</sup>, Yin Chen<sup>1</sup>, and Younan Duan<sup>1</sup>

<sup>1</sup>Department of Communication Engineering, Hefei University of Technology, Hefei, 230009, China <sup>2</sup> Institute of Communication and Information Systems, Hefei University of Technology, Hefei, 230009, China Email: {wdlwshcjf, hfut\_cy}@163.com; zzding@hfut.edu.cn; duanyounan08@gmail.com

*Abstract* —LTE is an evolution of 3G technology which possesses 100Mb/s data downloading capability. The technology of LTE is progressive and puts forward stricter requirements for terminals. All the LTE wireless terminals must pass the Radio resource Management (RRM) conformance testing before entering into the market. This paper first dissected TTCN-3 test system and RRM testing structure for the purpose of designing RRM testing model. The testing model proposed in this paper realized the equal data exchange between test system (TS) and system under test (SUT) in application layer, and thus solved a big problem in constructing test platform of RRM testcases. Then comes the most difficult tasks: develop RRM testcases, system adapter (SA) and codec (CD). Among the tasks, RRM testcases are developed based on the test suite released by European Telecommunication Standards Institute (ETSI). Important runtime testing processes including Authentication and Key Agreement (AKA) process, preamble transfer process and cell reselection process are dissected in detail for the purpose of programming. SA is developed according to TRI specification using socket programming. CD is developed according to TCI specification.. On the basis of massive practical work, the implementation of RRM conformance testing is shown.

*Index Terms*—Radio resource management, LTE, TTCN-3, AKA, Conformance testing

## I. INTRODUCTION

3rd Generation Partnership Project (3GPP) started the research of LTE in November 2004. LTE system can provide higher transmission rate and lower transmission delay compared with 3G mobile communication technology. In order to realize the truly commercial operation of LTE, the terminal conformance testing must be done to check whether the produced LTE terminals satisfy the requirements for technology, signaling and performance. Terminal conformance testing contains RF and protocol conformance testing as well as other conformance testing. RF conformance testing includes RF characteristics testing and RRM conformance testing. RRM conformance testing has not been accomplished so far. This paper focuses on making contributions to the completion of LTE RRM conformance testing.

RRM aims at providing the guarantee of service quality and improving radio spectrum utilization as much

-

as possible to prevent network congestion and reduce signaling load. RRM conformance testing is to check whether the RRM capability of LTE wireless terminals conforms to the description of LTE standards. Global Certification Forum (GCF) designates TTCN-3 language as the only conformance testing criterion, so RRM conformance testing must be implemented based on TTCN-3 to achieve its global acceptance.

The implementation of RRM conformance testing is a tough task since the execution of RRM testcases needs the support of all the lower-layer protocols such as RRC (Radio Resource Control), PDCP (Packet Data Converage Protocol), RLC (Radio Link Control), MAC (Medium Access Control) and PHY (Physical layer). The authors have done a lot of work about it. Based on our experience, this paper first introduces the framework of RRM conformance testing including TTCN-3 test system and RRM testing structure. Then, a feasible RRM testing model is proposed for simulating RRM testing. After that, the development of SA, CD and SUT (System Under Test) is shown in detail. TTworkbench is chosen as our integrated development environment (IDE), and the whole implementation process of RRM conformance testing including setting testing environment, configuring testing parameters, running testcases and getting verdict result is shown in the final section.

#### II. OVERALL FRAMEWORK

#### *A. TTCN-3 Test System*

TTCN-3 is a powerful and flexible test language widely used in computer and communication fields, and ETSI chooses TTCN-3 as the new generation protocol and software test standard. To achieve the global promotion of LTE, RRM conformance testing must be implemented based on TTCN-3.

Templates, data types, constants, timers, altsteps, components, ports, functions and testcases are defined in the definitions part of a TTCN-3 module, and the control part of a TTCN-3 module is responsible for calling testcases and controlling their running. A TTCN-3 module can also import definitions from other modules using the keyword "import from" [1], [2].

TTCN-3 core language not only contains the features of other high-level languages, but also includes its dedicated structures and objects such as codec module,

Manuscript received September 11, 2014; revised November 25, 2014. Corresponding author email: zzding@hfut.edu.cn

doi:10.12720/jcm.9.11.867-875

matching mechanism and testing verdict. TTCN-3 core language can also be transformed into GFT (Graphical representation format) to clearly show the execution sequence of TTCN-3 code.

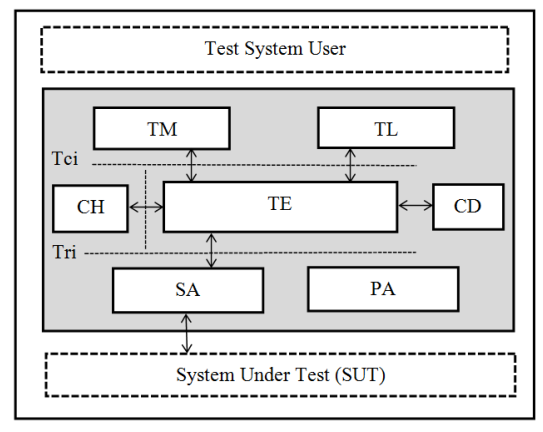

Fig. 1.The structure of TTCN-3 test system

TTCN-3 code is concise and easy to understand, but the execution of TTCN-3 code needs a lot of tools to provide support. In C++ or java language, data transmission can be realized by socket and stream, but TTCN-3 language defines communication ports in an abstract way like "port EUTRA\_SYSTEM\_PORT SYS" and there are no concepts of socket and stream in TTCN-3 language. We must develop SA to indicate how and where the data or signaling should be sent and develop codec to transform TTCN-3 or ASN.1 data into binary bit-stream. So, compared with C++ or java, TTCN-3 brings more difficulties for RRM testing. Figure 1 shows the structure of TTCN-3 test system.

Test management (TM) is responsible for managing the whole test system, such as loading test suites, controlling compiler and executor. Test Log (TL) is a record entity which keeps track of TTCN-3 real-time logs and outputs the recorded TTCN-3 real-time logs to console. Components Handler (CH) handles and coordinates all components, we can take advantage of CH to achieve distributed testing. Test Executable (TE) is the executable code compiled from original TTCN-3 script files. TE is responsible for the interpretive execution of TTCN-3 modules.

SA, CD and PA constitute the TTCN-3 test adapter. SA is responsible for establishing and maintaining the connection to SUT. CD encodes and decodes data and signaling according to specific rules such as BER, PER and UPER. PA adapts test system to the given platform, such as calling external functions. Testers need to develop SA and CD before executing RRM testcases and this means a mass of work [3]-[5].

#### *B. RRM Testing Structure*

There are about 42 testcases in TD\_LTE RRM conformance testing. The structure of these testcases conforms to the following testing structure as shown in Fig. 2.

According to the RRM testing structure, it's obvious that RRM testing instrument can be logically divided into user plane protocol stack, control plane protocol stack, NAS emulation, RAT (Radio Access Technology) emulation, IP\_PTC emulation and cell emulation. Functions of NAS (Non-Access Stratum) and RRC, such as NAS security, radio bearer management and mobility management, are simulated by NAS emulation. RAT emulation is used for simulating radio access technologies, such as EUTRAN (Evolved Universal Terrestrial Radio Access Network) and GERAN (GSM EDGE Radio Access Network). Two or more RATs are needed for testing the handover performance of UE. Cell emulation can produce several simulated cells for UE to camp on. For example, in cell reselection testcases, all the cells that can be detected by UE will be measured and UE will choose the best cell to camp on. There are many ports in RRM testing such as SRB, DRB, IP\_SOCK and EUTRA\_CTRL. All these ports should have the information of port number and IP address to indicate where the messages should be sent, so IP\_PTC emulation is needed. IP\_PTC emulation handles sockets and routing information to ensure the sending and receiving in order. In one word, we must understand well the below RRM testing structure in order to implement RRM testing [6]- [8].

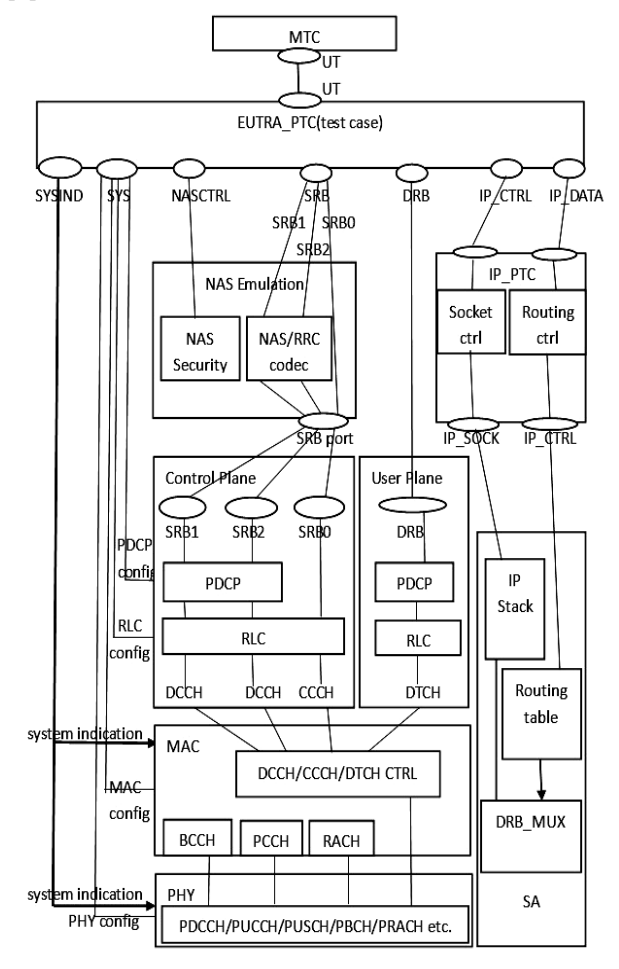

Fig. 2. RRM testing structure of LTE

SYS port of EUTRA is responsible for nearly all configurations including security configuration, radio bearer configuration, channel configuration, and so on. The SYSIND port transfers indication information to MAC and Physical layer. NASCTRL port and SRB port interact with NAS emulation. The DRB port carries user data to the user plane. IP\_CTRL and IP\_DATA are ports of IP\_PTC. IP\_PTC is responsible for interacting with SA.

Control plane employs "SCTP (Stream Control Transmission Protocol) over IP" to transport control signaling. Control plane protocol stack is shown in Fig. 3. NAS layer can bypass access network (E-UTRAN) to interact with core network (EPC, Evolved Packet Core) directly. NAS layer and RRC layer are simulated by NAS emulation.

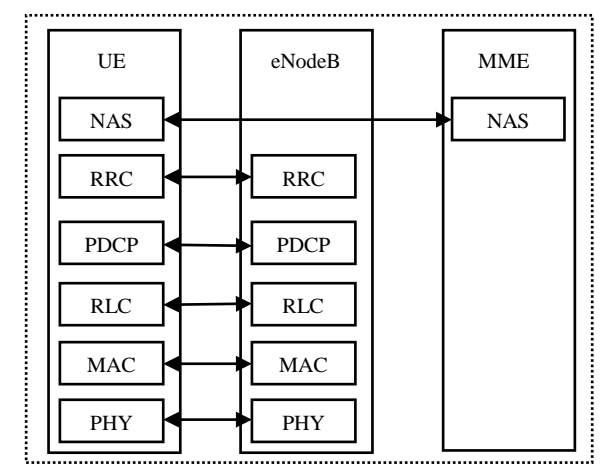

Fig. 3. Control plane protocol stack

User plane adopts UDP (User Datagram Protocol) to transport user data. Fig. 4 shows the user plane protocol stack. PDCP layer conducts header compression, ciphering and integrity protection for user data. RLC layer then segments the user data and adds a RLC header for each segment to form RLC PDUs (Protocol Data Units). MAC layer combines several RLC PDUs into a MAC data unit and adds a MAC header for each MAC data unit to form a transmission block. Physical layer adds a CRC (Cyclic Redundancy Check) field to the end of the transmission block and finally the transmission block will be encoded, modulated and sent to air interface.

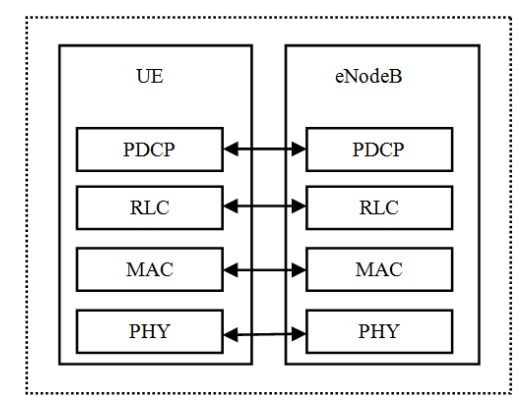

Fig. 4. User plane protocol stack

LTE channels are divided into physical channels, transport channels and logical channels. Logical channels classify messages, different types of messages are mapped to different logical channels. For example,

control signaling corresponds to CCCH (Common Control Channel) and DCCH (Dedicated Control Channel), and user data is mapped to DTCH (Dedicated Traffic Channel). MAC layer then adds indication information to logical channel messages and maps them to transport channels. Transport channels make messages suit for transmission. Physical channels use specific carrier, scrambling or time slot to carry messages, so different message will correspond with different frequency, code or time slot.

LTE Radio Bearers (RBs) are used for realizing the connection between UE and eNodeB. SRBs carry controlling signaling to control plane and DRB carries user data to user plane. SRBs are divided into SRB0, SRB1 and SRB2. SRB0 and SRB1 transfer RRC signaling while SRB2 transfers NAS signaling. The mapping relations between RBs and LTE channels are shown in Fig. 5

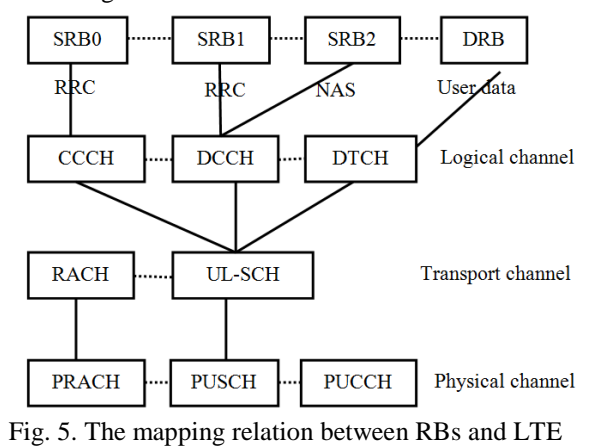

channels

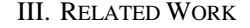

## *A. Design Testing Model*

TTCN-3 test system shown in Figure 1 is quite complicated, but functions of CH, TL, TM and PA can be integrated into IDEs like TTworkbench. Therefore, TTCN-3 test system is simplified as Fig. 6.

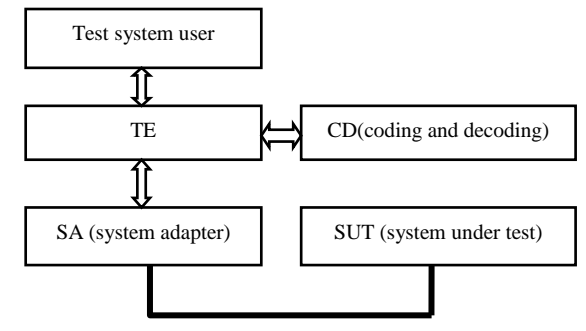

Fig. 6. Simplified TTCN-3 test system

On the basis of simplified TTCN-3 test system, RRM testing model is designed. RRM testing model consists of Host-PC, testing instrument and UE. Host-PC is connected to testing instrument with a network cable and testing instrument communicates with UE by air interface. Host-PC runs RRM testcases. Testing instrument handles

the received messages from Host-PC and returns acknowledgements to Host-PC to maintain the continuous running of Host-PC. So, from the view of Host-PC, testing instrument and UE can be seen as a black box, and the black box can be simulated by another computer called SUT. Fig. 7 shows the simulated RRM testing model.

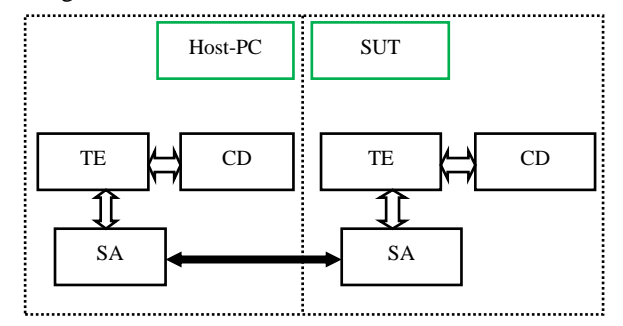

Fig. 7. RRM testing model

Firstly, the TTCN-3 or ASN.1 messages are obtained by CD and CD transforms them into binary bit-stream. Then, SA acquires the bit-stream and encapsulates the stream together with IP address and port number into data packets. Finally, the data packets are sent to SUT. As for SUT, SA first receives the data packets and transforms them into binary bit-stream, then CD decodes the stream into original TTCN-3 or ASN.1 message and sends the decoded message to TE for matching. If the decoded message successfully matches the decoding hypothesis, SUT will return specific messages to Host-PC to maintain its continuously running. So, developing SA, CD and testcases are the most important tasks which we should focus on.

#### *B. Develop SA*

TABLE I: THE MAPPING BETWEEN LOGICAL PORTS AND PHYSICAL PORTS

| ports      | variable name             | value          |
|------------|---------------------------|----------------|
| <b>SYS</b> | TCP-LOCAL-PORT            | 5000           |
|            | <b>TCP-LOCAL-ADDRESS</b>  | 169.254.112.31 |
|            | TCP-REMOTE-PORT           | 5001           |
|            | <b>TCP-REMOTE-ADDRESS</b> | 169.254.6.211  |
| <b>SRB</b> | TCP-LOCAL-PORT            | 5002           |
|            | <b>TCP-LOCAL-ADDRESS</b>  | 169.254.112.31 |
|            | TCP-REMOTE-PORT           | 5003           |
|            | <b>TCP-REMOTE-ADDRESS</b> | 169.254.6.211  |
| <b>DRB</b> | UDP-LOCAL-PORT            | 5004           |
|            | UDP-LOCAL-ADDRESS         | 169.254.112.31 |
|            | <b>UDP-REMOTE-PORT</b>    | 5005           |
|            | <b>UDP-REMOTE-ADDRESS</b> | 169.254.6.211  |

SA is responsible for establishing the connection between Host-PC and SUT. Transport layer protocols including TCP (Transmission Control Protocol) and UDP should be realized in SA. RRM testing requires transferring signaling with TCP protocol and transferring user data with UDP protocol because TCP is more reliable while UDP is faster. Both TCP and UDP can be realized by rewriting interface functions of TRI using socket programming. The mapping between logical ports and physical ports should also be done in SA and Table I shows some of the mapping relations.

## *C. Develop CD*

CD realizes the transformation from application layer messages to bit-stream. We need to realize encode and decode functions for each basic data types. But for complicated data types like record, set and union, encode and decode functions should be written in the way of recursive call, the lowest layer of any data type is basic data type. Different kinds of CD are needed for encoding and decoding different messages, so the statement "with{ encode "name of CD"}" should be written in appropriate place to indicate which CD is used there. Below are code segments to show how the CD is realized.

**protected Value** decodeValue(Value result) {

```
 Value decodedValue = null; 
     try { 
             int typeClass = result.getType().getTypeClass(); 
            switch (typeClass) { 
            case TciTypeClass.BITSTRING: 
                 decodedValue = decodeBitstringValue(result); 
                break; 
             case TciTypeClass.BOOLEAN: 
                decodedValue = decodeBooleanValue(result);break; 
              case TciTypeClass.CHARSTRING: 
                 decodedValue = decodeCharstringValue(result); 
                break; 
              case TciTypeClass.ENUMERATED: 
                 decodedValue = decodeEnumeratedValue(result); 
                  break; 
             case TciTypeClass.FLOAT: 
                  decodedValue = decodeFloatValue(result); 
                 break; 
              case TciTypeClass.HEXSTRING: 
                  decodedValue = decodeHexstringValue(result); 
                  break; 
              case TciTypeClass.INTEGER: 
                  if (isUsingBigInt()) { 
                  decodedValue = decodeBigIntegerValue(result); 
                    } else { 
                 decodedValue = decodeIntegerValue(result); } 
                  break; 
              case TciTypeClass.OCTETSTRING: 
                  decodedValue = decodeOctetstringValue(result); 
                  break; 
               case ExtendedTciTypeClass.RECORD: 
               case ExtendedTciTypeClass.SET: 
                 decodedValue = decodeRecordValue(result); break; 
               case ExtendedTciTypeClass.RECORD_OF: 
               case ExtendedTciTypeClass.SET_OF: 
               case ExtendedTciTypeClass.ARRAY: 
                  decodedValue = decodeRecordOfValue(result); 
              break; 
           case ExtendedTciTypeClass.UNION: 
              decodedValue = decodeUnionValue(result); 
              break; 
           case TciTypeClass.UNIVERSAL_CHARSTRING: 
              decodedValue= 
             decodeUniversalCharstringValue(result); 
              break; 
           case ExtendedTciTypeClass.VOID: 
                    // don't decode anything 
             decodedValue = new Void(getRB()); break; 
           case ExtendedTciTypeClass.VERDICT: 
              decodedValue = decodeVerdictValue(result);
```

```
 break; 
          default:
             logError("AbstractBitBaseCodecPlugin:Unsupported 
            type class: " + typeClass, getCurrentComponent()); 
                 tciErrorReq("AbstractBitBaseCodecPlugin: 
                  Unsupported type: " + typeClass);
 } 
               } catch (Throwable th) { 
              logWarn("Error occured while decoding: " + 
            Util.throwable2String(th), getCurrentComponent()); 
             return null; 
 }
```
**return decodedValue**;

# } *D. Construct SUT*

As mentioned in section 3.1 (Design Testing Model), from the view of Host-PC, testing instrument and UE can be seen as a black box, and the black box can be simulated by another computer called SUT. So the problem is how to construct the SUT.

Firstly, there are quite a lot ports needed by RRM testing and the same amount of ports should be defined in SUT to establish one-to-one correspondence between Host-PC and SUT.

```
type component mtcType { 
              port myPort IP_SOCK; 
              port myPort IP_CTRL; 
              port myPort IPSEC_CTRL; 
              port myPort E_DRB; 
              port myPort Ut; 
              port myPort E_SYS; 
              port myPort E_SYSIND; 
              port myPort E_SRB; 
} 
type component systemType { 
              port myPort IP_SOCK; 
              port myPort IP_CTRL; 
              port myPort IPSEC_CTRL; 
              port myPort DRB; 
              port myPort Ut; 
              port myPort SYS; 
              port myPort SYSIND; 
              port myPort SRB; 
}
```
Then, the main body of SUT is constructed. Host-PC sends a message to SUT and SUT returns the message expected by Host-PC.

```
alt { 
         [] receive(the message expected by SUT) 
            { 
                  localtimer.stop; 
                  send (the message expected by Host-PC); 
             } 
        [] receive() 
           { 
                   localtimer.stop; 
                  log("Unexpected message received")
           } 
        [] localtimer.timeout{ } 
    }
```
## *E. Develop RRM Testcases*

RRM testcases are described in the LTE specification "3GPP TS 36.521-3" and all these testcases need to be transformed into TTCN-3 code.

The lower layers of protocol conformance testing such as PDCP, RLC, MAC and PHY are the same as the lower layers of RRM conformance testing, so our testcases will be developed based on the test suite of protocol conformance testing released by ETSI.

EUTRA TDD intra frequency cell reselection testcase which corresponds to the specification "3GPP TS 36.521- 3.4.2.2" will be used as the example to explain how to develop RRM testcases. The runtime processes of this testcase includes Authentication and Key Agreement (AKA) process, preamble transfer process and cell reselection process.

When UE is switched on, the service network and the UE need to authenticate each other and negotiate necessary keys for security and integrity protection, this process is called AKA process [9].

There is a permanent key called K stored in USIM and Authentication Centre (AuC), all the other keys are derived from K. The key pair CK/IK derived from K is used for deducing KASME, and KASME is a total key for deducing all lower-layer keys. Lower-layer keys are ciphering and integrity protection keys for NAS, RRC and user plane.

TABLE II: SIGNALING OF PREAMBLE TRANSFER PROCESS

| Procedure                                                                                                    | Direction<br>$(UE-SS)$ | Message                                      |
|----------------------------------------------------------------------------------------------------|------------------------|----------------------------------------------|
| SS transmits system<br>information on BCCH                                                                            |                        | <b>System Information</b>                    |
| UE transmits an<br><b>RRCConnectionRequest</b><br>message on CCCH                                                     |                        | RRCConnectionRequest                         |
| SS transmits an<br><b>RRCConnectionSetup</b><br>message on CCCH                                                       |                        | <b>RRCConnectionSetup</b>                    |
| The UE transmits an<br>RRCConnectionSetupCo<br>mplete message on<br><b>DCCH</b>                                       |                        | <b>RRCConnectionSetup</b><br>Complete        |
| The SS transmits an<br><b>AUTHENTICATION</b><br>REQUEST message on<br><b>DCCH</b>                                     |                        | AUTHENTICATION<br><b>REQUEST</b>             |
| The UE transmits an<br><b>AUTHENTICATION</b><br>RESPONSE message on<br>DCCH                                           |                        | <b>AUTHENTICATION</b><br><b>RESPONSE</b>     |
| The SS transmits a NAS<br><b>SECURITY MODE</b><br><b>COMMAND</b> message<br>on DCCH                                   |                        | <b>NAS SECURITY</b><br><b>MODE COMMAND</b>   |
| The UE transmits a NAS<br><b>SECURITY MODE</b><br><b>COMPLETE</b> message                                             |                        | <b>SECURITY MODE</b><br><b>COMPLETE</b>      |
| The SS transmits an<br><b>ACTIVATE TEST</b><br>MODE<br>message to activate UE<br>radio bearer test mode<br>procedure. |                        | ACTIVATE TEST<br><b>MODE</b>                 |
| The UE transmits an<br><b>ACTIVATE TEST</b><br>MODE<br>COMPLETE message.                                              |                        | <b>ACTIVATE TEST</b><br><b>MODE COMPLETE</b> |
| The SS transmits a<br>SecurityModeCommand<br>message on DCCH to<br>activate AS security.                              |                        | SecurityModeCommand                          |

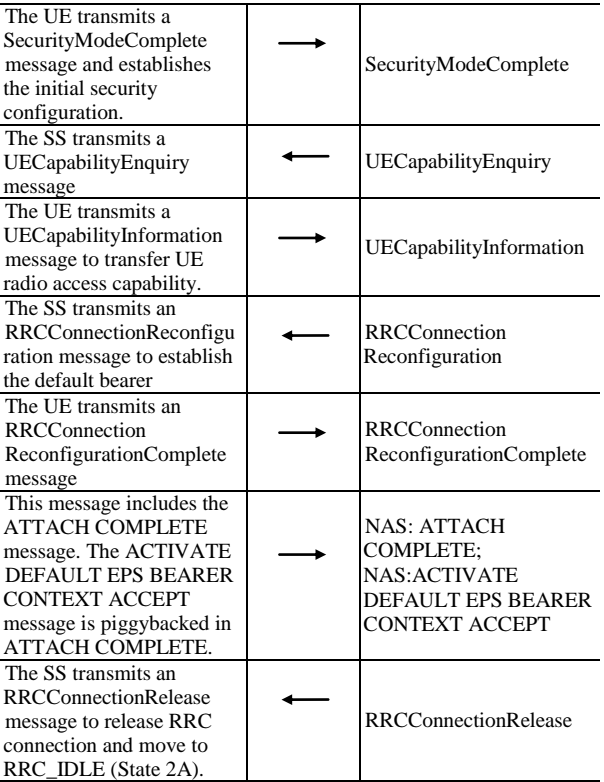

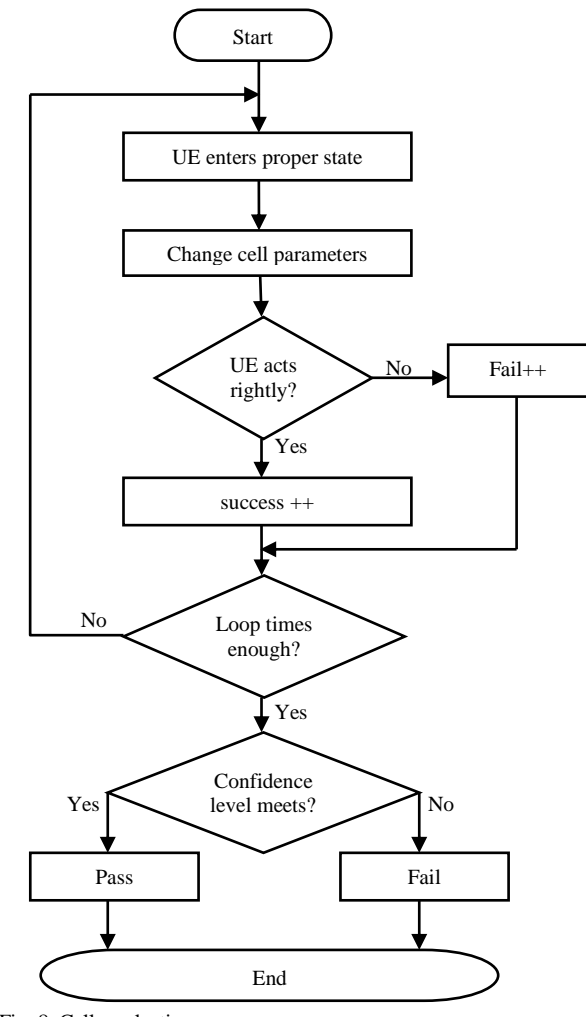

Fig. 8. Cell reselection process

Preamble transfer process completes the attach procedure and brings UE to state2A which represents the state of idle, registered and test mode activated. Table II shows the signaling of preamble transfer process [10].

Fig. 8 is the commonly used flowchart of RRM testcases.

## IV. TESTING IMPLEMENTATION

#### *A. Set Testing Environment*

Numerous settings are required to make sure that the RRM testcases can be compiled and executed correctly. The most important and indispensable settings are as follows.

*1) Physical memory:* both the test suite and the RRM testcases (actually, the RRM testcases become a part of the test suite) should be loaded into our IDE. The test suite consists of hundreds of TTCN-3 script files, so the compiling and running of RRM testcases will consume huge physical memory. About 3GB physical memory should be allocated for RRM testing.

*2) SA and CD:* SA and CD can be sealed into jar packets and used in the form of plugins. Both Host-PC and SUT need the support of SA and CD.

*3) Other settings:* other settings include: set main module, set source folder, use arbitrarily large integer values, use javac compiler, and so on.

#### *B. Configure Testing Parameters*

*1) Security parameters:* security is extremely important in all communication networks including LTE network. Table III gives some of the security parameters.

| parameters                        | data type               | default value          |
|-----------------------------------|-------------------------|------------------------|
| px-NAS-<br>IntegrityProtAlgorithm | 3 bits binary           | $^{\circ}001$ 'B       |
| px-NAS-<br>CipheringAlgorithm     | 3 bits binary           | $^{\circ}001$ B        |
| px-RRC-<br>IntegrityProtAlgorithm | enumerated              | eia1                   |
| px-RRC-<br>CipheringAlgorithm     | enumerated              | eea0                   |
| px-eAuthRAND                      | 128 bits<br>binary      | none                   |
| <b>KSIasme</b>                    | 3 bits binary           | $^{\circ}111$ 'B       |
| KSIsgsn                           | 3 bits binary           | '111'B                 |
| <b>KASME</b>                      | B256_Type               | tsc-AuthUndefinedB256  |
| <b>CK</b>                         | B128_Type               | tsc-AuthUndefinedB128  |
| IK                                | B128_Type               | tsc AuthUndefinedB128  |
| Ks                                | B256_Type               | tsc_AuthUndefinedB256  |
| <b>KDF</b>                        | integer                 |                        |
| <b>KENB</b>                       | B256_Type               | tsc AuthUndefinedB256  |
| NH                                | $\overline{B}$ 256_Type | tsc AuthUndefinedB256  |
| <b>NCC</b>                        | integer                 | 0                      |
| <b>NonceMME</b>                   | B32_Type                | tsc AuthUndefinedB32   |
| NonceUE                           | B <sub>32_Type</sub>    | tsc AuthUndefinedB32   |
| <b>AUTH</b>                       | B128_Type               | tsc AuthUndefinedB128  |
| <b>XRES</b>                       | B128_Type               | tsc AuthUndefinedB128  |
| KeySeq                            | 3 bits binary           | $^{\circ}111^{\circ}B$ |

TABLE III: SECURITY PARAMETERS

|                           |                      | Cell1                            |              | Cell <sub>2</sub>     |                |                |          |
|---------------------------|----------------------|----------------------------------|--------------|-----------------------|----------------|----------------|----------|
| units<br>parameters       | T1                   | T <sub>2</sub>                   | T3           | T1                    | T <sub>2</sub> | T <sub>3</sub> |          |
| <b>E-UTRA</b>             |                      |                                  |              |                       |                |                |          |
| RF channel                |                      | 1                                |              |                       | 1              |                |          |
| number                    |                      |                                  |              |                       |                |                |          |
| <b>BW</b>                 | <b>MHZ</b>           |                                  | 10           |                       | 10             |                |          |
| <b>OCNG</b>               |                      |                                  | OP.2 TDD     |                       | OP.2 TDD       |                |          |
| PBCH-RA                   |                      |                                  |              |                       |                |                |          |
| PBCH-RB                   |                      |                                  |              |                       |                |                |          |
| PSS-RA                    |                      |                                  |              |                       |                |                |          |
| SSS-RA                    |                      |                                  |              |                       |                |                |          |
| PCFICH-                   |                      |                                  |              |                       |                |                |          |
| RB                        |                      |                                  |              |                       |                |                |          |
| PHICH-RA                  |                      |                                  |              |                       |                |                |          |
| PHICH-RB                  | dB                   | $\overline{0}$<br>$\overline{0}$ |              |                       |                |                |          |
| PDCCH-                    |                      |                                  |              |                       |                |                |          |
| RA                        |                      |                                  |              |                       |                |                |          |
| PDCCH-RB                  |                      |                                  |              |                       |                |                |          |
| PDSCH-RA                  |                      |                                  |              |                       |                |                |          |
| PDSCH-RB                  |                      |                                  |              |                       |                |                |          |
| OCNG-RA                   |                      |                                  |              |                       |                |                |          |
| <b>OCNG-RB</b>            |                      |                                  |              |                       |                |                |          |
| Qrxlevmin                 | dBm                  | $-140$                           |              |                       | $-140$         |                |          |
| Pcompensat                |                      |                                  |              |                       |                |                |          |
| ion                       | dB                   | $\overline{0}$<br>$\overline{0}$ |              |                       |                |                |          |
| Qhysts                    | dB                   | $\boldsymbol{0}$                 |              | $\boldsymbol{0}$      |                |                |          |
| Qoffset                   | dB                   | $\overline{0}$<br>$\overline{0}$ |              |                       |                |                |          |
| Measureme<br>n-t variable |                      | <b>RSRP</b><br><b>RSRP</b>       |              |                       |                |                |          |
| Es/Iot                    | dB                   | 16.<br>00                        | $-3.55$      | 3.2<br>$\overline{4}$ | $\infty$       | 3.24           | 3.5<br>5 |
| Noc<br>(AWGN)             | dBm/15<br><b>KHZ</b> | $-98$                            |              |                       |                |                |          |
| Es/Noc                    | dB                   | 16                               | 13           | 16                    | $\infty$       | 16.4<br>5      | 13       |
| <b>RSRP</b>               | dBm/15<br><b>KHZ</b> | $-82$                            | $-85$        | 81.<br>55             | $\infty$       | $-81.5$        | $-85$    |
| Treselection              | S                    | $\overline{0}$                   | $\mathbf{0}$ | $\Omega$              | $\mathbf{0}$   | $\mathbf{0}$   | $\Omega$ |
| Sintrasearch              | dB                   | Not send<br>Not send             |              |                       |                |                |          |
| Propagation<br>condition  |                      | AWGN                             |              |                       |                |                |          |

TABLE IV: MAIN TESTING PARAMETERS

## *2) Main testing parameters:*

Main testing parameters are parameters that must be configured for executing RRM testcases. TABLE IV shows the configuration of main testing parameters. OCNG represents the OFDM Channel Noise Generator, it is a method for simulating real testing environment. Noc represents Additive White Gaussian Noise (AWGN) power spectral density. *E*s/*I*ot represents the ratio of the received energy per RE (Resource Element) to the received power spectral density of the total noise and interference for a certain RE. *E*s/*N*oc represents the signal to noise ratio. *Q*hysts is the cell reselection Hysteresis value which is used to avoid frequently cell reselection. *Q*hysts acts on service cell and the change of *Q*hysts value will influence the relations between service cell and all its neighbor cells. *Q*offset describes the RSRP offset value between service cell and its neighbor cells. The larger the *Q*offset value is, the harder the cell reselection actions can be carried out. *Q*offset acts on neighbor cells, so it can be used more flexible. *S*intrasearch is the intra frequency measurement trigger gate of cell reselection. *T*reselection is the time value of cell reselection timer. Only the cell which satisfies cell reselection criteria and lasts the time of *T*reselection can be selected as a new service cell.

## *3) Special parameters:*

There are many special parameters that shared by most testcases such as pc\_Attach, pc\_Combined\_Attach, pc\_IPv4, px\_AccessPointName, pc\_SwitchOnOff and pc\_eTDD. Some of these parameters are not necessary to be configured and we can just use their default values, but others must be configured according to concrete testcase. If you do not configure them, the testcase will be terminated at somewhere. It is strongly adviced that all the special parameters be configured so that you do not need to worry about abnormal terminations. The values of these parameters can be modified in the source file, but it is better to set the parameter values in the runtime GUI so that different parameter values are applied to different testcases. Table V gives some of the special parameters that should be configured.

| special<br>parameters                                                                               | statement                                                                                | data type              |
|----------------------------------------------------------------------------------------------------|------------------------------------------------------------------------------------------|------------------------|
| $px$ -IPv4-<br>Address1 NW                                                                          | IPv4 Gateway Address<br>in PDN1                                                          | charstring             |
| $px$ -IPv4-<br>Address1-UE                                                                          | IPv4 Address in UE<br>connected to PDN1                                                  | charstring             |
| $px$ -IPv6-<br>Address1-NW                                                                          | <b>IPv6 Gateway Address</b><br>in PDN1                                                   | charstring             |
| px-IPv6-<br>Address1-UE                                                                             | IPv6 Address in UE<br>connected to PDN1                                                  | charstring             |
| $pc$ -IPv4                                                                                          | Support IPV4 in case of<br>true and its default value<br>is true                         | boolean                |
| pc-Attach                                                                                           | Support EPS attach in<br>case of true and its<br>default value is false                  | boolean                |
| pc-Combined-<br>Attach                                                                              | Support combined<br>EPS/IMSI attach in case<br>of true and its default<br>value is false | boolean                |
| pc-eTDD                                                                                             | <b>UE</b> support EUTRA<br>TDD in case of true and<br>its default value is false         | boolean                |
| px-<br>ePrimaryBandCh<br>annelBandwidth                                                             | E-UTRAN primary<br>Channel Bandwidth and<br>its default value is n25                     | Dl-Bandwidth-<br>Type  |
| E-UTRAN primary<br>px-<br>frequency band and its<br>ePrimaryFrequen<br>default value is 1<br>cvBand |                                                                                          | FrequencyBand-<br>Type |

TABLE V: SPECIAL PARAMETERS THAT MUST BE CONFIGURED

## *C. Excute Testcases*

RRM testcases are compiled after testing environment and testing parameters properly set. If compiling succeeds, an executable file "LTE\_EPS\_TS\_Testcases.clf" will be generated and RRM testcases are executed by running the executable file.

The RRM testing is simulated by two computers. One computer runs the testcases and another simulates the testing instrument and UE. Certainly, the two computers must be of high performance because RRM testing project is much too enormous. It costs nearly an hour to compile the testing code for once.

As for EUTRA TDD intra frequency cell reselection testcase, UE needs to measure all the detected cells and choose the best cell to camp on, so how does UE judge the best cell? Here comes the cell reselection criteria which guarantee that UE can reselect to the neighbor cell if *R*n>*R*s during the time of Treselection. Here, the following [formulas](app:ds:formula) are given [11], [12]. *R*n and *R*s represent the quality of neighbor cell and service cell.

$$
Rs = Q_{meas\_s} + Q_{hysts} \tag{1}
$$

$$
Rn = Q_{\text{meas\_n}} - Q_{\text{offsets\_n}} \tag{2}
$$

If UE has successfully reselected to the proper cell according to the above cell reselection criteria, we count a success (success++), else we count a failure (failure ++). After many times of looping, the final verdict result of RRM testing will be given based on the success rate.

TABLE VI: ACTUAL SIGNALING INTERACTION OF RRM TESTING

| Signaling                 | <b>Statement</b>                                                     |  |  |
|---------------------------|----------------------------------------------------------------------|--|--|
| UT SYSTEM REO             | Sent by Ut port. Switch off UE<br>before testing                     |  |  |
| UT COMMON CNF             | The acknowledgement to the<br>abve signaling                         |  |  |
| p_SYSTEM_CTRL_REQ         | Sent by SYS port. Request to<br>config all cells                     |  |  |
| car_CellConfig_CNF        | The acknowledgement to the<br>abve signaling                         |  |  |
| cas_CommonRadioBearer_REQ | Sent by SYS port. Request to<br>config radio bearers                 |  |  |
| car_CommonRadioBearer_CNF | The acknowledgement to the<br>abve signaling                         |  |  |
| cas_CellConfig_Power_REQ  | Sent by SYS port. Request to<br>config cell power                    |  |  |
| car_CellConfig_Power_CNF  | The acknowledgement to the<br>abve signaling                         |  |  |
| car_SRB0_RrcPdu_IND       | Sent by SRB port to request for<br>establishing RRC connection       |  |  |
| cas_SRB0_RrcPdu_REQ       | Sent by SRB port. Information<br>of RRC connection setup             |  |  |
| car SRB1 RrcNasPdu IND    | Sent by SRB port. Information<br>of RRC connection setup<br>complete |  |  |
| cas_SRB_NasPdu_REQ        | Sent by SRB port to request for<br>NAS authentication                |  |  |
| <b>P_NAS_CTRL_REQ</b>     | Sent by NASCTRL port to<br>request for NAS security<br>configuration |  |  |
| cas_SRB1_NasPdu_REQ       | Sent by SRB port. Test mode<br>activation                            |  |  |
| cas_SRB1_RrcPdu_REQ       | Sent by SRB port. UE<br>capability enquiry                           |  |  |
| car_SRB2_NasPdu_IND       | Sent by SRB port. The<br>indication of attach complete               |  |  |

#### *D. Get Verdict Result*

Besides cell reselection criteria, the concept of confidence level which is used for getting the final verdict result of the whole testing must be imported. For RRM conformance testing, the confidence level is usually set to 95%, so x/n and y/n must be larger than 90% if we want to get the verdict of pass. x is the success times of event "*Re-select newly detected Cell 2* ", y is the success times of event "*Re-select already detected Cell* 

*1*" and n is the total looping times of cell reselection process [13].

A portion of RRM conformance testing has been implemented and the rest can be done in the same way. The concise signaling interaction of RRM testing is shown in Table VI and all the debug information has been omitted.

#### V. CONCLUSION

The progress of RRM conformance testing is obstructed by many problems and this paper focuses on solving them. All the important details in RRM conformance testing including testing framework, related work and testing implementation are introduced in this paper. Grasping testing framework is the precondition of conducting all the other work. Testing framework involves TTCN-3 test system and RRM testing structure. Related work includes testing model, SA, CD and SUT which supports the official execution of RRM testcases. On the basis of testing framework and related work, detailed implementation including setting testing environment, configuring testing parameters, executing testcases and getting verdict result is given.

In this paper, RRM conformance testing is simulated by two computers which use TTworkbench as integrated development environment. The simulated testing result is perhaps different from the actual result, but it can reflect the truly signaling interaction process. Besides, the testing model and testing method proposed in this paper can be applied to nearly all TTCN-3 testing fields.

#### ACKNOWLEDGMENT

I would like to take this chance to express my sincere gratitude to my supervisor, Zhizhong Ding, for his consistent encouragement and guidance.

My gratitude also extends to all the team members. This thesis would not have been possible without their working together with me.

Last but not the least, I would like to offer my particular [thanks to](http://zhidao.baidu.com/search?word=thanks%20to&fr=qb_search_exp&ie=utf8) my friends and family. Their supports are the most powerful spiritual motive for me.

#### **REFERENCES**

- [1] ETSI, The Testing and Test Control Notation version 3 Part 1: TTCN-3 Core Language, ETSI ES 201 873-1, July 2010.
- [2] C. Willcock, T. Deib, S. Tobies, S. Keil, F. Engler, and S. Schulz, *An Introduction to TTCN-3*, John Wiley & Sons, 2005, pp. 1-254.
- [3] H. C. Dong, L. M. Liu, and X. W. Li, "The application of TTCN-3" in the conformance testing of TD\_LTE system," in *Proc. Second International Conference on Business Computing and Global Informatization*, 2012, pp. 750-753.
- [4] ETSI, The Testing and Test Control Notation version 3 Part 5: TTCN-3 Runtime Interface (TRI), ETSI ES 201 873-5, July 2010.
- [5] ETSI, The Testing and Test Control Notation version 3 Part 6: TTCN-3 Control Interface (TCI), ETSI ES 201 873-6, July 2010.
- [6] 3GPP TS 36.523-3, User Equipment (UE) conformance specification – Part3: Test Suites, September 2012.
- [7] 3GPP TS 36.401, Evolved Universal Terrestrial Radio Access Network (E-UTRAN) Architecture description, June 2010.
- [8] S. Sesia, I. Toufik, and M. Baker, *LTE The UMTS Long Term Evolution From Theory to Practice*, John Wiley & Sons, 2009, pp. 21-110.
- [9] 3GPP TS 24.301, Non-Access-Stratum (NAS) Protocol for Evolved Packet System (EPS), March 2013.
- [10] 3GPP TS 36.508, Evolved Universal Terrestrial Radio Access (E-UTRA) and Evolved Packet Core (EPC) Common test environments for User Equipment (UE) conformance testing, June 2012.
- [11] 3GPP TS 36.521-3, User Equipment (UE) conformance specification – Part3: Radio Resource Management (RRM) Conformance Testing, June 2012.
- [12] 3GPP TS 36.304, Evolved Universal Terrestrial Radio Access (E-UTRA) User Equipment (UE) procedures in idle mode, June 2012.
- [13] J. H. Li, Y. Q. Cao, and Y. Y. Sun, "The judgement and implementation of confidence level in RRM teminal conformance testing (in Chinese)," *Telecommunications Network Technology*, April 2011.

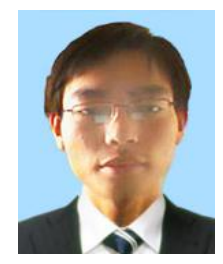

**Ding-Liang Wang** was born in Anhui Province, China, in 1990. He received his B.E. degree in Communication Engineering from Hefei University of Technology, Anhui province, China. He is currently working toward Master's degree at Hefei University of Technology. His research interests include protocol conformance testing and wireless communicaiton.

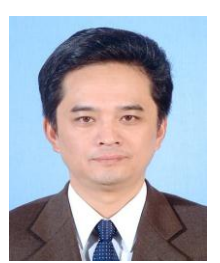

**Zhizhong Ding** received his B.E degree in Radio Communications from Nanjing University of Aeronautics and Astronautics, Nanjing, China, Master's degree in circuit and system from Hefei University of Technoloy, Hefei, China, and Ph.D. in Information and communication engineering from University of Science and Technology of China. He currently is a Professor with the Department

of Communication Engineering and with the Institute of Communications and Information Systems, Hefei University of Technology. His research interests include wireless communications, network communications and information theory.

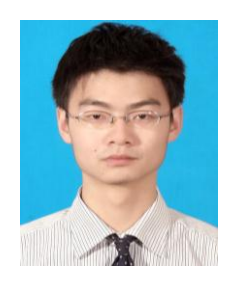

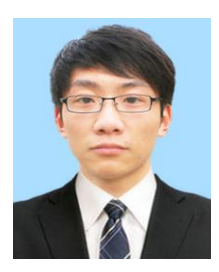

**Yin Chen** was born in Jiangxi Province, China. He received his B.S degree in Information and Computing Science from Hefei University of Technology, Anhui province, China. He is currently working toward Master's degree at Hefei University of Technology. His research interests include protocol conformance testing and wireless networks.

**You-Nan Duan** Mr. Younan Duan received his B.E degree in Communication Engineering from Huaibei Normal University, Anhui province, China. He is currently working toward Master`s degree at Hefei University of Technology. His research interests include protocol conformance testing based on TTCN-3, and hardware implementation of 802.11p protocol.